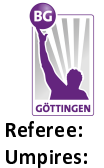

**BG Göttingen** 

 $83:75$ 

FC Bayern München

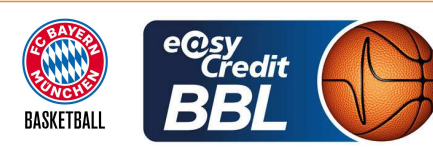

**MATIP Martin** THEIS Christian / SIROWI Dennis **HORN Markus** Commissioner:

Attendance: 3.447 Göttingen, Sparkassen Arena Göttingen (3.447 Plätze), SO 30 APR 2023, 18:00, Game-ID: 27747

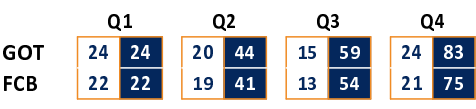

## GOT - BG Göttingen (Coach: MOORS Roel)

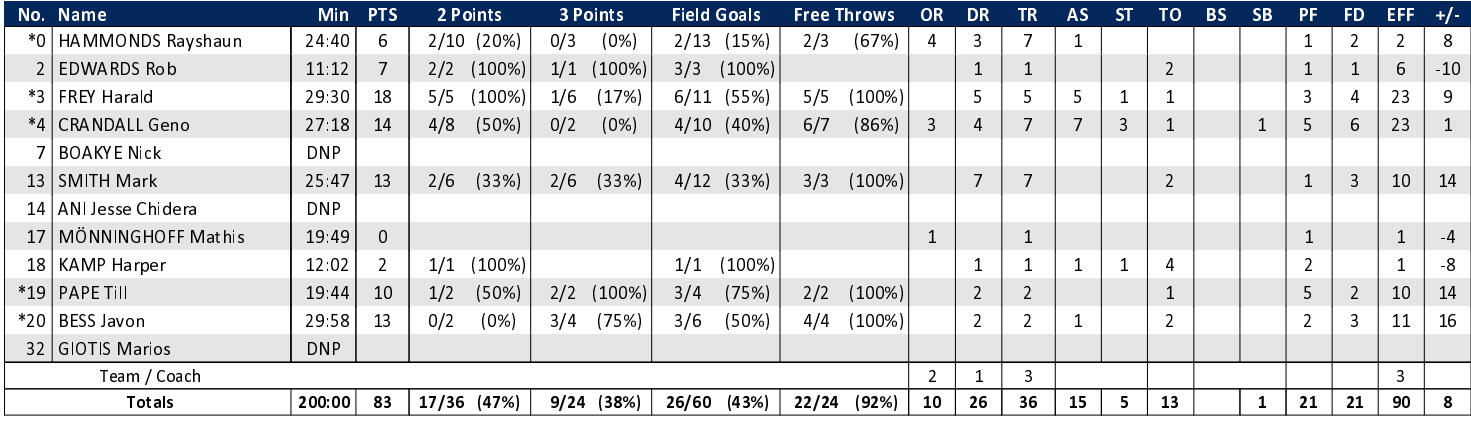

## FCB - FC Bayern München (Coach: TRINCHIERI Andrea)

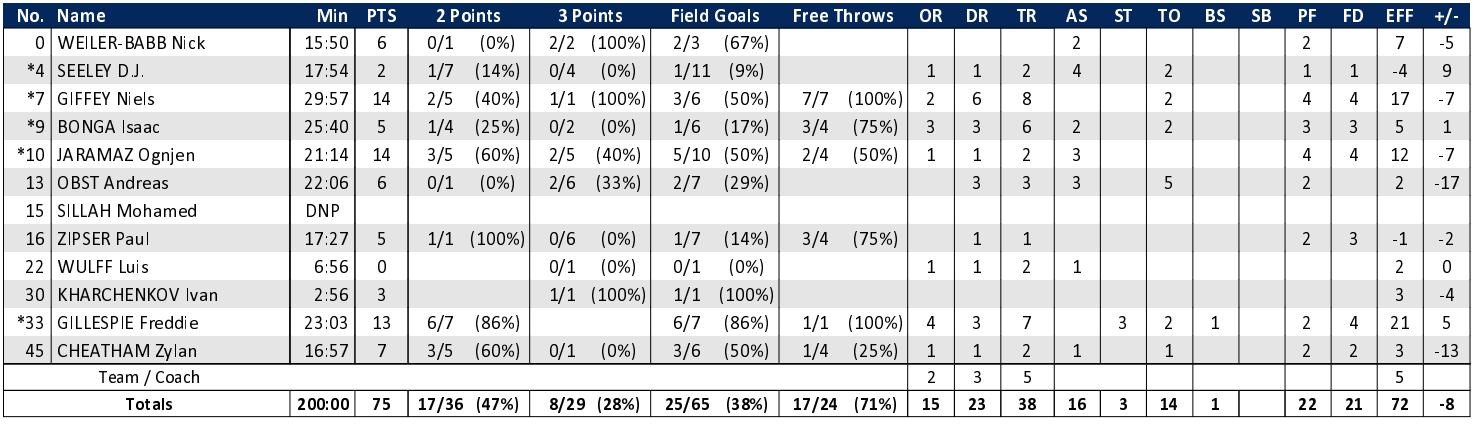

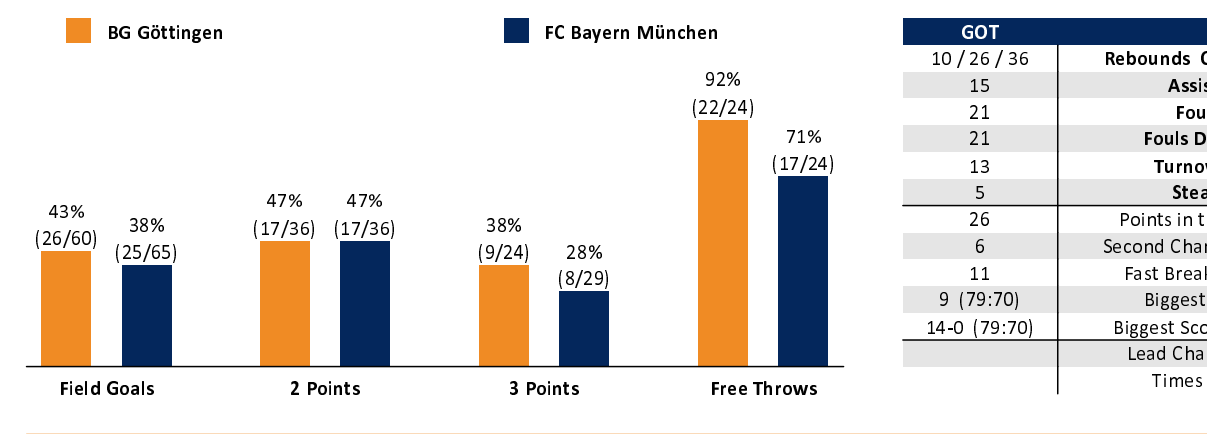

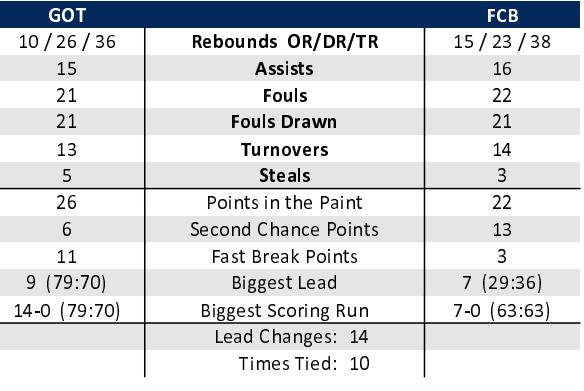

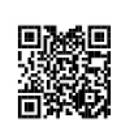

## **EASYCREDIT-BBL.DE**

Alle offiziellen Statistiken der easyCredit BBL, Daten, Rekorde uvm. gibt es auf easyCredit-BBL.de! Und für unterwegs: die<br>neue offizielle Liga-App, kostenfrei für iOS und Android.

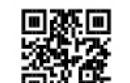

## **MAGENTASPORT.DE**

Keinen Korb mehr verpassen - Alle Spiele der easyCredit Basketball Bundesliga und des MagentaSport BBL Pokals live auf MagentaSport.de

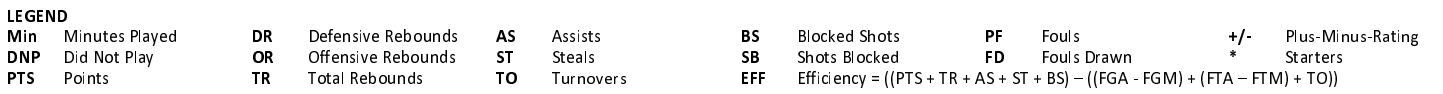